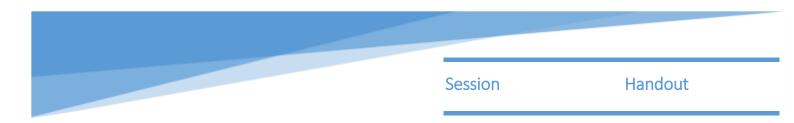

## Weaver's Triangle - a model to help you clarify your aims and activities

Weaver's Triangle is adapted from the Charities Evaluation Services Planning Triangle (please see <u>www.ces-vol.org.uk</u> for more information). Jayne Weaver worked for CES and developed the Triangle for the BBC Children in Need Appeal. It is a simple logical framework to help ensure that a project's activities are consistent with the results it wants to achieve. Research by the Kellogg Foundation in the USA has shown that working to a logical framework helps everyone involved in a project focus on what the project is trying to achieve. This in turn makes their work more effective.

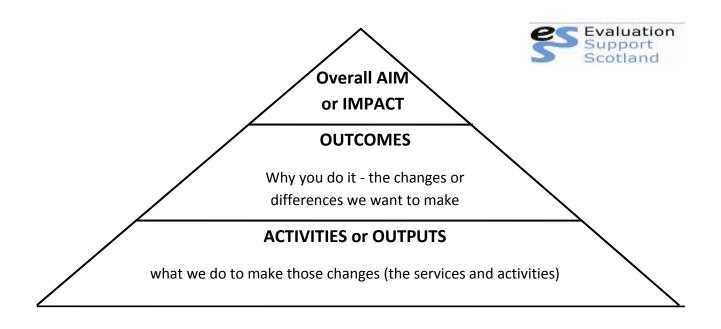

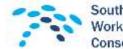

South East & Central CLD Workforce Development Consortium

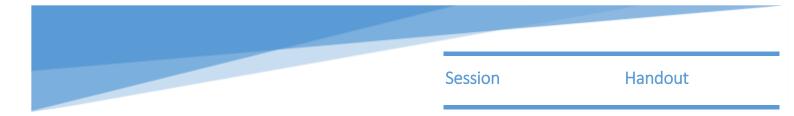

## Example: The Stobswell Family Centre

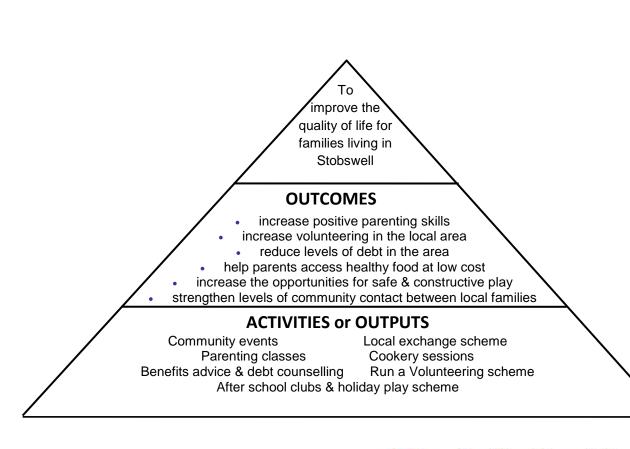

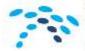

South East & Central CLD Workforce Development Consortium

| Session | Handout |
|---------|---------|

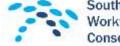

South East & Central CLD Workforce Development Consortium